# **Review**

- Commenting your code
- Random numbers and printing messages
- mouseX, mouseY
- void setup() & void draw()
- frameRate(), loop(), noLoop()
- Arcs, curves, bézier curves, beginShape/endShape
- Example Sketches
- Dropbox
- Assignment #1

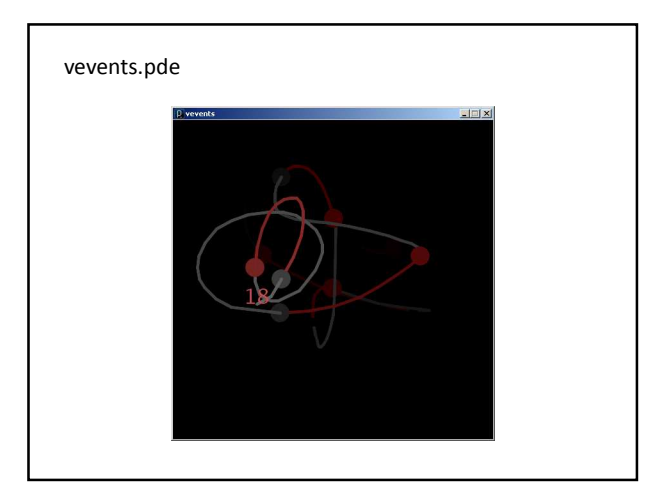

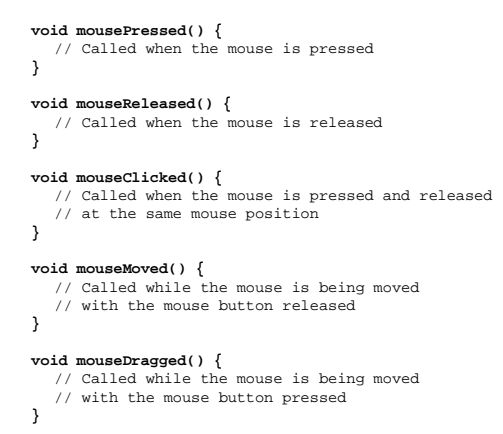

**void keyPressed() {** // Called each time a key is pressed **}**

**void keyReleased() {** // Called each time a key is released **}**

**void keyTyped() {** // Called when an alpha-numeric key is pressed // Called repeatedly if the key is held down

**}**

# **keyCode vs. key**

#### key

– A built-in variable that holds the character that was just typed at the keyboard

keyCode

– A built-in variable that hold the numeric code for the keyboard key that was touched

All built-in keyboard interaction functions …

- set keyCode to the integer that codes for the keyboard key
- set key to the character typed
- All keyboard keys have a keyCode value
- Not all have a key value

#### **ASCII - American Standard Code for Information Interchange**

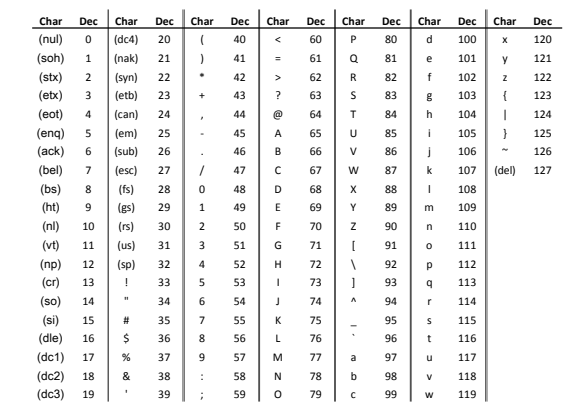

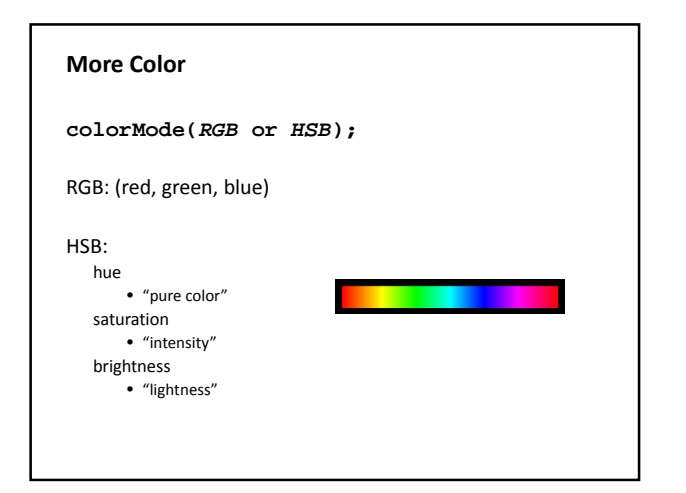

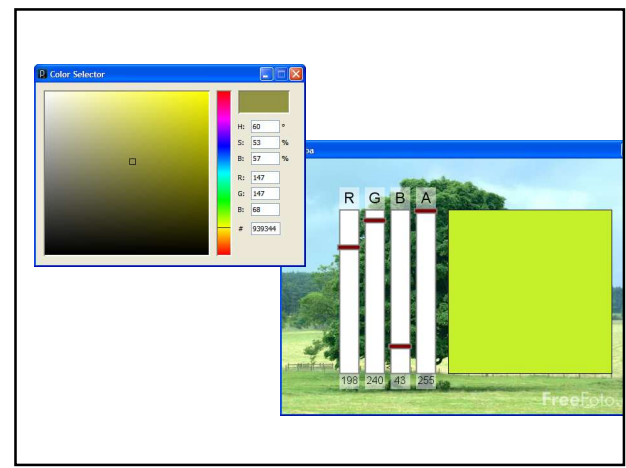

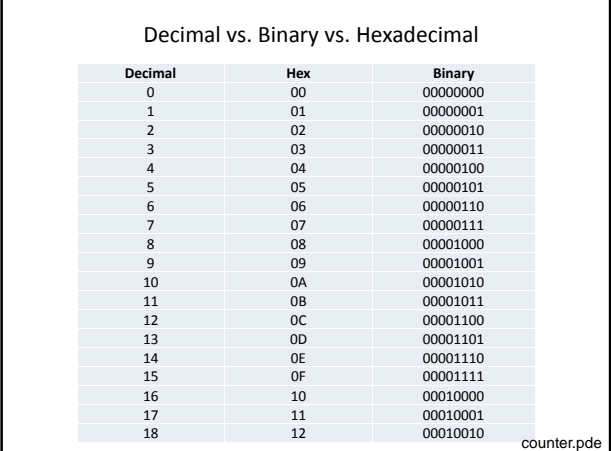

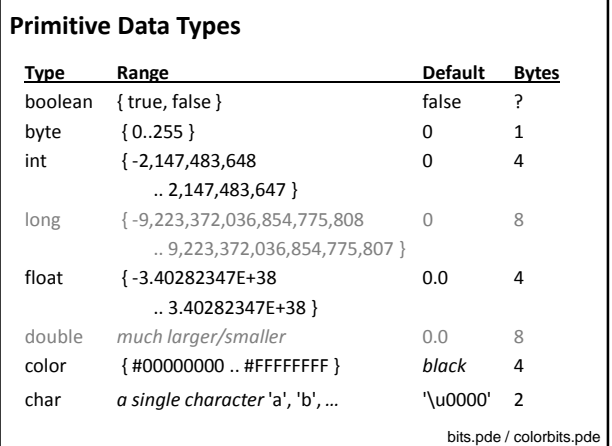

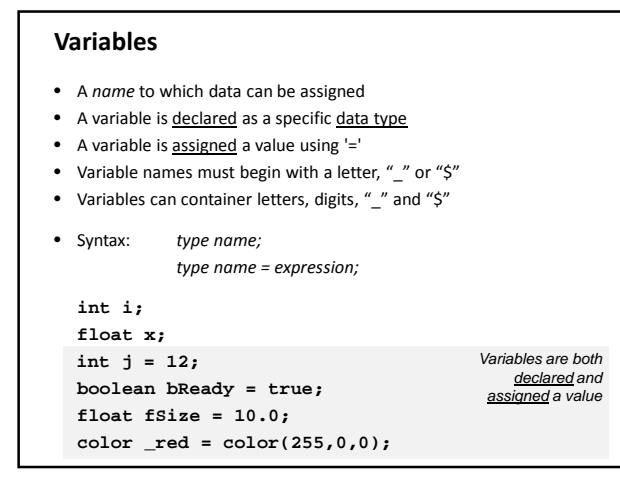

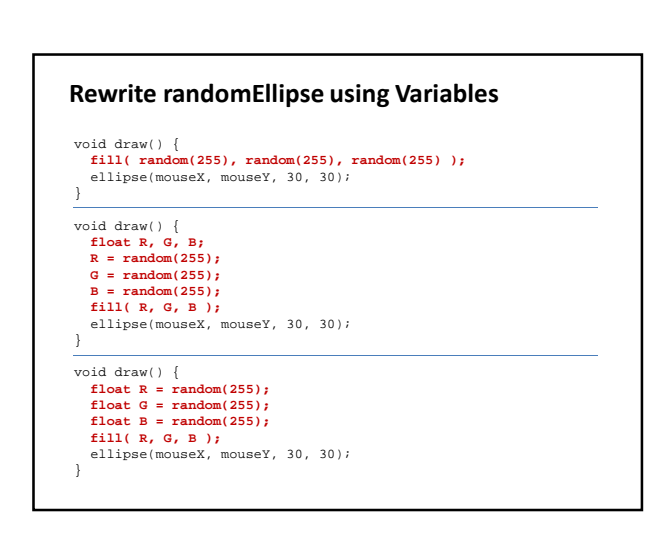

# **Using Variables**

Draws a line from last mouse position to current. Variables used to store last mouse position.

```
// Variables that store the last mouse pressed position.
int lastX; // Note where these are declared!
int lastY;
 void setup() {
size(500, 300);
}
void draw() { /* must exist */ }
 // Draw a line from the last mouse position 
// to the current position.
void mousePressed() {
line(lastX, lastY, mouseX, mouseY);
lastX = mouseX;
lastY = mouseY;
}
                                                                                                                variables1.pde
```
## **Using Variables**

Orbit mouse with two shapes. Variables used for temporary calculated values.

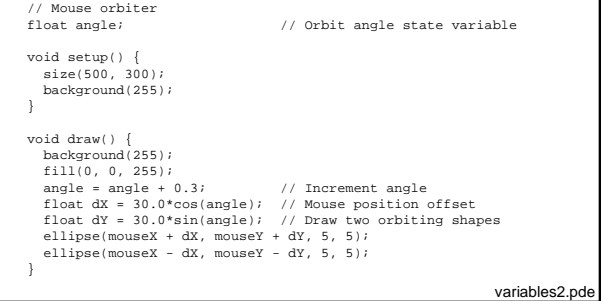

#### **Data Type Conversion**

• Variables of some types can be converted to other types.

• Type conversion function names are the types to which data will be converted.

```
// binary(…), boolean(…), byte(…), 
// char(…), float(…), str(…)
float f = 10.5;
int i;
1/i = f; // Throws a runtime error
i = int(f);
```
println(  $char(65)$  ); // Prints the character 'A'

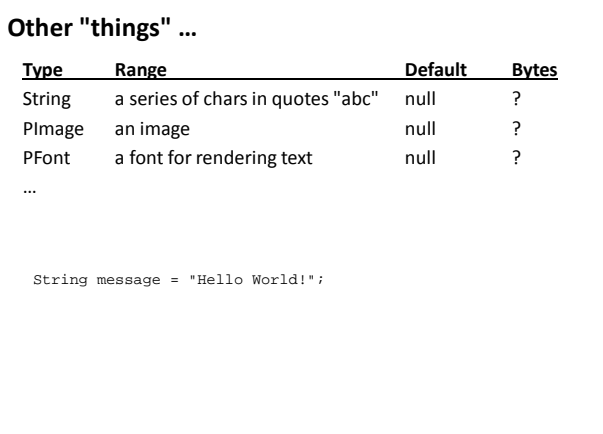

## **Images**

**PImage img;**

– Declares a variable to hold an image

```
img = loadImage(filename);
```
- Loads an image from a file in the *data* folder in sketch folder.
- Must be assigned to a variable of type PImage.

**image(img, X, Y, [X2, Y2]);**

– Draws the image *img* on the canvas at X, Y – Optionally fits image into box X,Y and X2,Y2

### **imageMode(CORNER);**

– X2 and Y2 define width and height.

#### **imageMode(CORNERS);**

– X2 and Y2 define opposite corner.

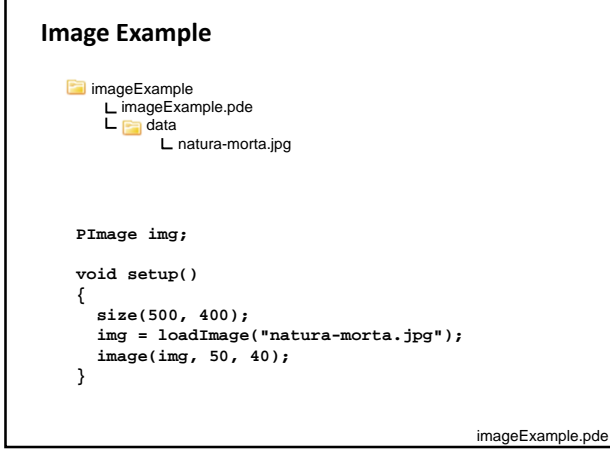

### **Expressions**

- Series of data values, variables and/or subexpressions, related by operators and functions, and grouped by parentheses.
- Expressions are automatically evaluated and replaced by the final evaluated value.
- Expressions can be assigned to variables using "=" – Expression is always on right – Variable name is always on left

*variable\_name* **=** *expression;*

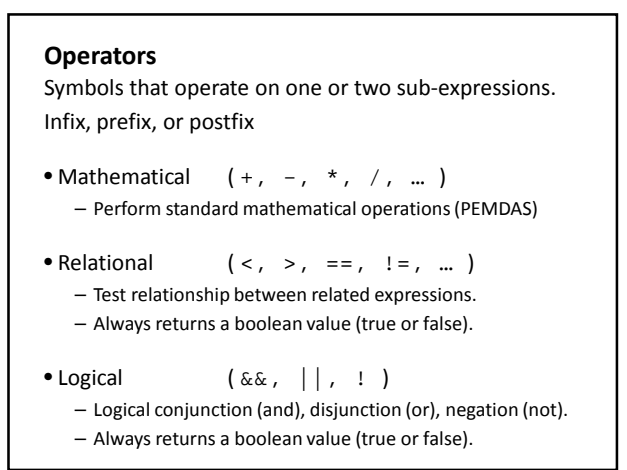

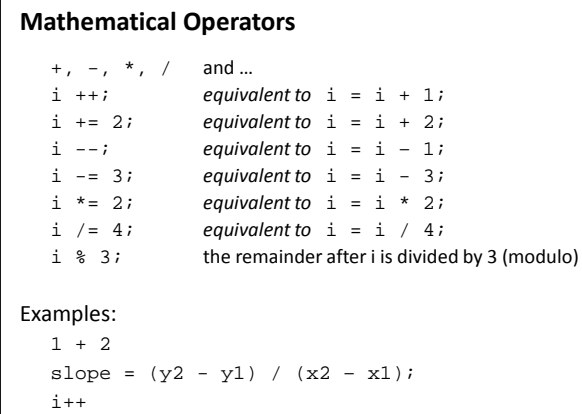

#### **Relational Operators**

- < less than
- > is greater than
- <=is less than or equal to
- >=is greater than or equal to
- ==is equivalent
- !=is not equivalent

#### Examples:

true  $10 \ge 10$ 'A' != 'A'

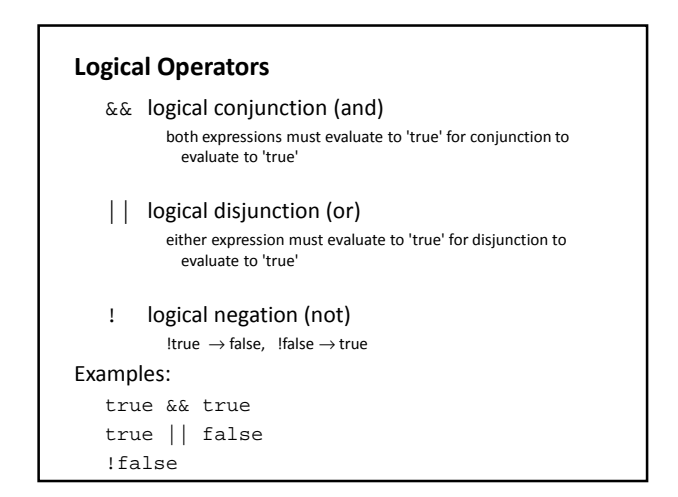

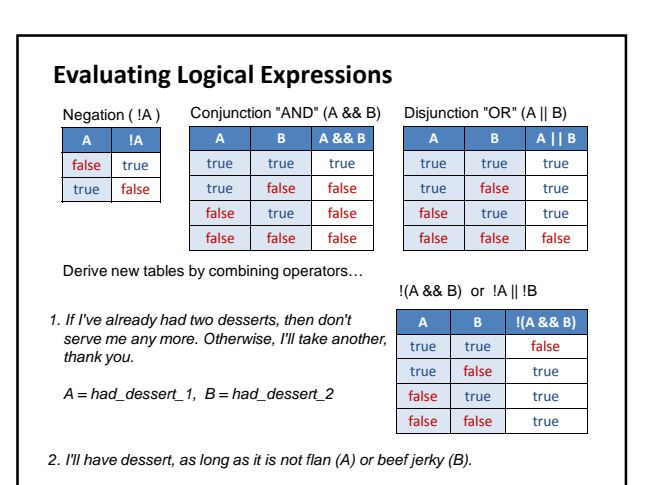

## **Some Built-in Mathematical Functions**

```
sin(x), cos(x), tan(x), asin(x), ...
\mathtt{abs}\left(\mathtt{x}\right) , \mathtt{exp}\left(\mathtt{x}\right) , \mathtt{pow}\left(\mathtt{x},\ \mathtt{y}\right) , \mathtt{log}\left(\mathtt{x}\right) , \mathtt{sqrt}\left(\mathtt{x}\right) , …
\max(\mathtt{x1},~\mathtt{x2}) , \min(\mathtt{x1},~\mathtt{x2}) , \mathtt{floor}(\mathtt{x}) , \mathtt{ceil}(\mathtt{x}) , …
```
 $\texttt{dist}(\texttt{x1, y1, x2, y2}) \quad \texttt{{\char'134}d} \texttt{distance} \text{ between two points}$ norm(value, low, high) -> normalizes a value to [0-1]

… and many more, all of which can be included in an expression.

# **Evaluating Expressions**

```
1 + 2
pow(sin(x),2) + pow(cos(x),2) == 1.0max(1, 2, 3) \ge 2floor(2.9) ==ceil(1.8)void setup()
{
   float r = 200.0;
   size( 500, 200+300 );
   background( 0.5*r, 0, 0 );
```
}